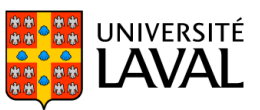

### **PLAN DE COURS**

# POL-7034 : Institutions internationales

NRC 88131 | Automne 2023

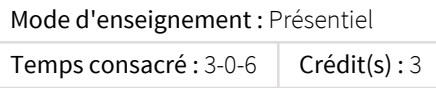

Les outils théoriques et méthodologiques de l'analyse et de la recherche s'intéressant aux institutions internationales. L'étude des différentes formes d'institutions internationales (traités, organisations, tribunaux) et de leurs mécanismes (prise de décision, règlement des différends, conformité, sanction, sauvegarde). Le rôle et les stratégies d'acteurs (États, acteurs non-étatiques, bureaucraties).

### Plage horaire

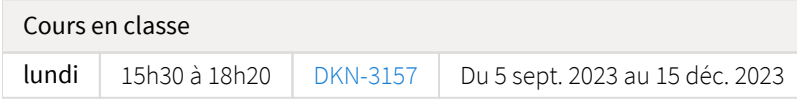

Il se peut que l'horaire du cours ait été modifié depuis la dernière synchronisation avec Capsule. [Vérifier l'horaire dans Capsule](http://www.capsule.ulaval.ca)

### Site de cours

<https://sitescours.monportail.ulaval.ca/ena/site/accueil?idSite=154593>

### Coordonnées et disponibilités

Louis Bélanger *Professeur* DKN-4425 [louis.belanger@pol.ulaval.ca](mailto:louis.belanger@pol.ulaval.ca) Tél. : 656-2131 poste 407071

*Disponibilités* Je reçois les étudiantes et étudiants tous les mardis de 15h30 à 17h00 à mon bureau (DKN-4425), sauf pendant la semaine de lecture.

Si vous voulez me rencontrer à un autre moment, en personne ou sur la plateforme Zoom ULaval, écrivez-moi un courriel pour que nous convenions d'un moment.

### Soutien technique

CSTIP - Centre de services en TI et pédagogie

Pavillon Charles-De Koninck, local 0248 [aide@cstip.ulaval.ca](mailto:aide@cstip.ulaval.ca)

Téléphone : 418-656-2131 poste 405222 418-656-5222

Informations techniques importantes

[Accéder à l'horaire du CSTIP](https://www.cstip.ulaval.ca/#contact) [Liste des navigateurs supportés](https://www.ene.ulaval.ca/monportail-sites-de-cours/faq#collapse_1_2)  $\mathbb Z$ Avis important [concernant les appareils mobiles](https://www.ene.ulaval.ca/monportail-sites-de-cours/faq#collapse_1_3) *(iOS, Android, Chrome OS)* [TeamViewer](https://get.teamviewer.com/cstip) <sup>2</sup> est l'application utilisée par le *CSTIP* pour faire du soutien à distance. En exécutant cette application, vous permettrez à un agent de soutien informatique de se connecter à votre poste pour vous aider.

### Plateformes de vidéoconférence institutionnelles

Voici l'information essentielle pour vous connecter à l'une ou l'autre de nos plateformes de vidéoconférence institutionnelles.

[Microsoft Teams ULaval](https://www.ulaval.ca/sites/default/files/bse/continuite/Guide%20-%20Travail%20d)  $\boxtimes$ [Zoom ULaval](https://ene.ulaval.ca/classe-virtuelle-zoom/etudiants-participer-a-une-classe-virtuelle-zoom) M

# Sommaire

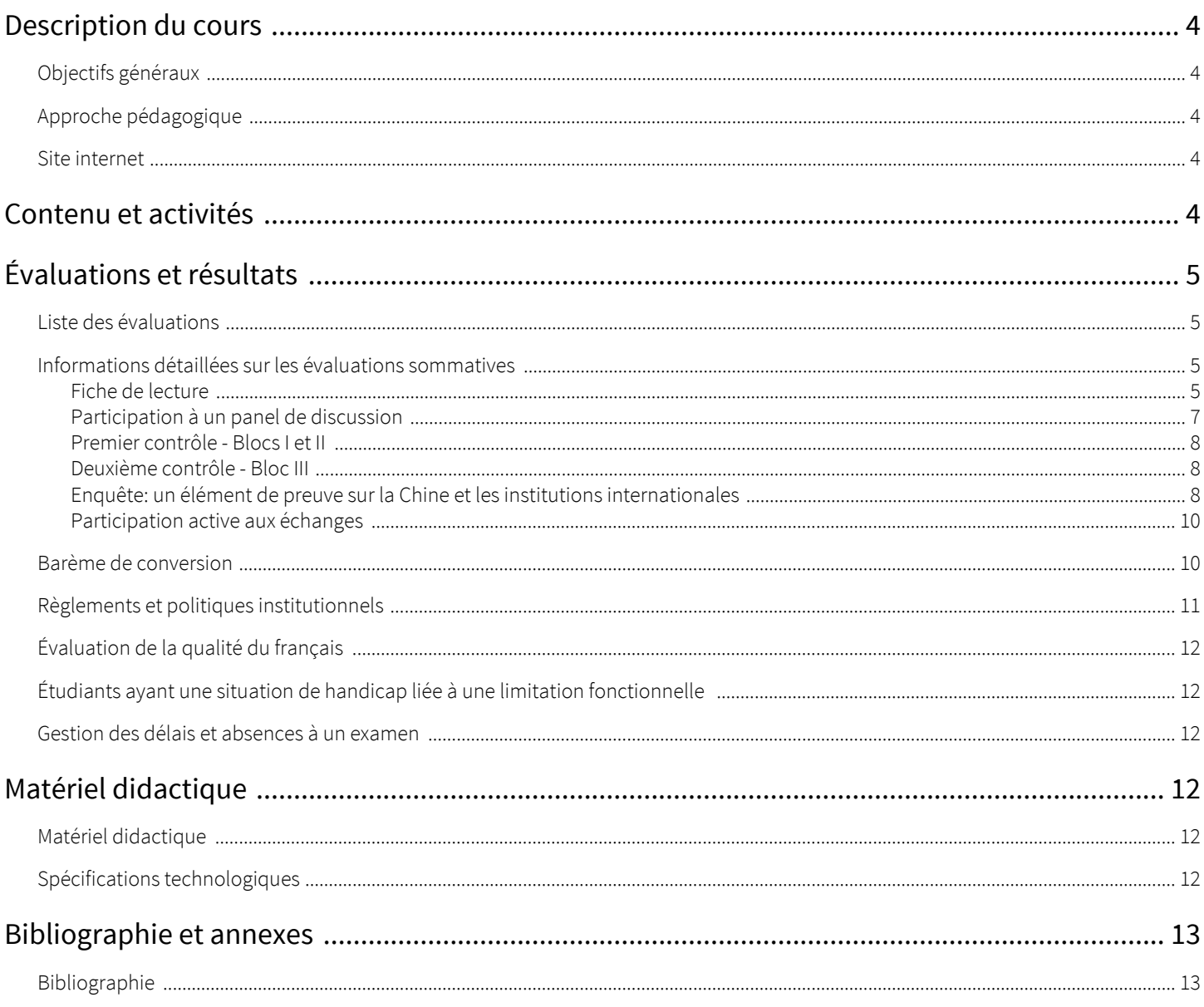

### <span id="page-3-1"></span><span id="page-3-0"></span>Objectifs généraux

Ce cours avancé a pour objectif de vous familiariser avec les outils théoriques et méthodologiques de l'analyse des institutions internationales.

Un premier bloc est consacré aux outils servant à identifier, recenser et mesurer les principales espèces d'institutions internationales, comme les organisations internationales et les traités. Un second bloc est consacré aux outils servant à analyser les grandes forces qui façonnent les institutions internationales: la puissance et les rivalités géopolitiques, les besoins en coordination d'un monde interdépendant, les valeurs et idéologies. Un troisième bloc est consacré aux outils de l'analyse d'un ensemble de phénomènes ou problèmes autour desquels s'organise la spécialisation de l'étude des institutions internationales comme, parmi d'autres, la prise de décision au sein des organisations internationales, les mécanismes de flexibilité, la délégation d'autorité, la participation des acteurs non-étatiques, les mécanismes de surveillance et de sanction.

Le cours s'adresse à des étudiants et étudiantes gradués et qui ont donc vraisemblablement déjà suivi un ou des cours de premier cycle sur les institutions internationales. Il prend donc pour acquise une certaine connaissance du b. a.-ba des organisations internationales. Si cette connaissance vous fait défaut ou si vous sentez le besoin de la rafraîchir, je vous encourage à lire un bon manuel de base avant le début de la session. J'utilise dans mon cours de premier cycle l'excellent manuel de Ian Hurd (*International Organizations: Politics, Law, Practice*, Cambridge University Press), disponible à la librairie Zone. Le *International Organization* de Volker Rittberger *et al.* est aussi très bon.

## <span id="page-3-2"></span>Approche pédagogique

Le cours est offert sous forme de séminaire. L'acquisition de connaissances se fait d'abord par la lecture chaque semaine de textes obligatoires (généralement quatre) que chacun et chacune peut compléter par des lectures additionnelles suggérées. Les notions abordées par ces textes sont explorées en détail et approfondies lors d'échanges en classe. Les étudiants et étudiantes participent activement à ces échanges et chacun a, une fois au cours de la session, la responsabilité de participer à un panel chargé de stimuler la discussion sur l'un des thèmes au programme. Les étudiants et étudiantes parfont leurs connaissances et démontrent leur maîtrise des outils d'analyse par la production d'un court rapport d'enquête. Le thème de l'enquête est imposé et change à chaque session, mais le choix du sujet est laissé à chaque étudiant(e). L'enquête est donc menée de manière à la fois individuelle et collective. Une partie du temps passé en classe sera consacrée à échanger sur le déroulement des enquêtes lors d'ateliers d'enquête. Deux courts contrôles de lectures pemettent aussi de vérifier la maîtrise des notions fondamentales couvertes par les textes étudiés.

### <span id="page-3-3"></span>Site internet

Le site internet du cours doit être consulté régulièrement. Vous trouverez pour chacun des modules hebdomadaires la liste des lectures obligatoires et une bibliographie complémentaire. Des hyperliens vers le catalogue de la bibliothèque vous donnent un accès électronique à l'ensemble des lectures au programme. Votre identifiant IDUL et votre mot de passe sont nécessaires pour accéder à ces ressources bibliographiques.

# <span id="page-3-4"></span>Contenu et activités

Le tableau ci-dessous présente les semaines d'activités prévues dans le cadre du cours.

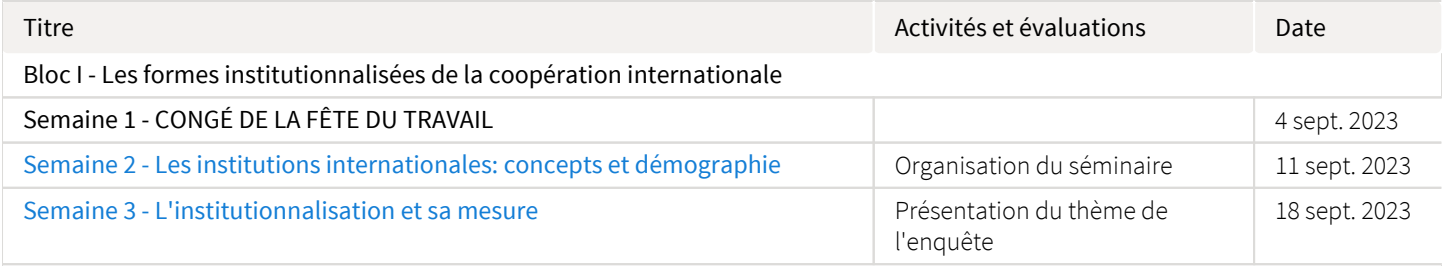

Bloc II - Les vecteurs de l'ordre institutionnel international

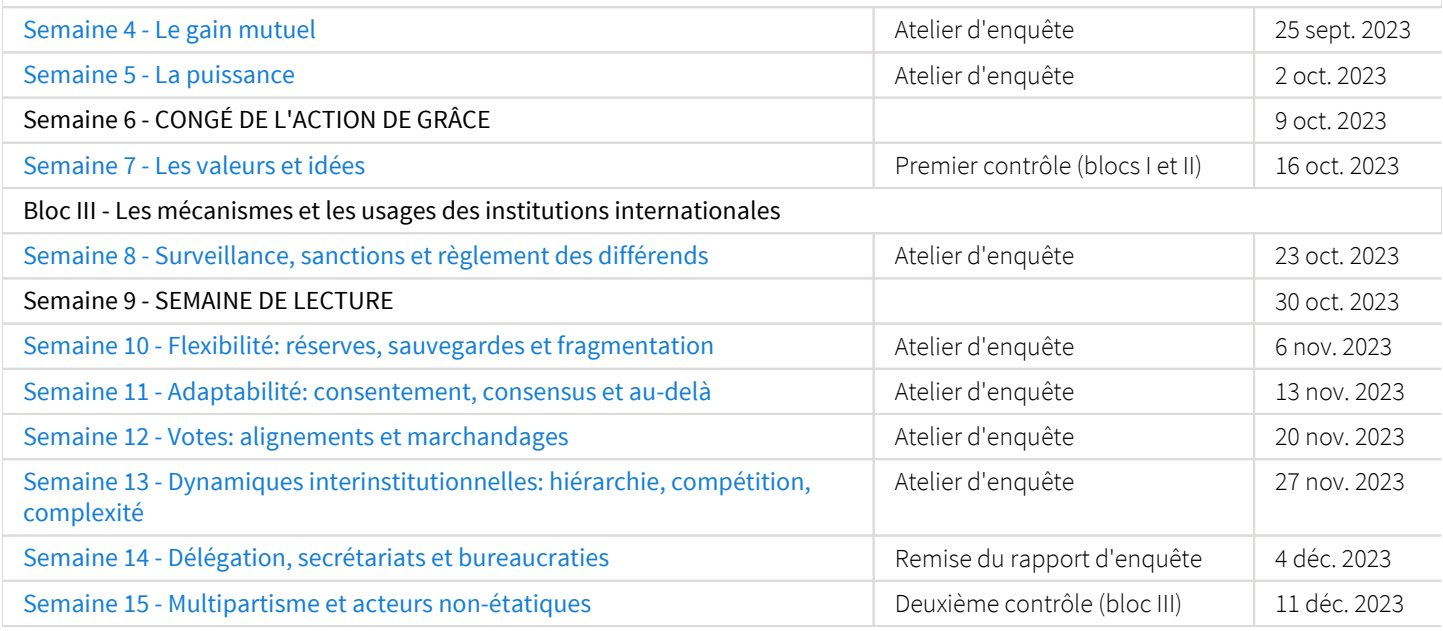

Note : Veuillez vous référer à la section *Contenu et activités* de votre site de cours pour de plus amples détails.

# <span id="page-4-0"></span>Évaluations et résultats

### <span id="page-4-1"></span>Liste des évaluations

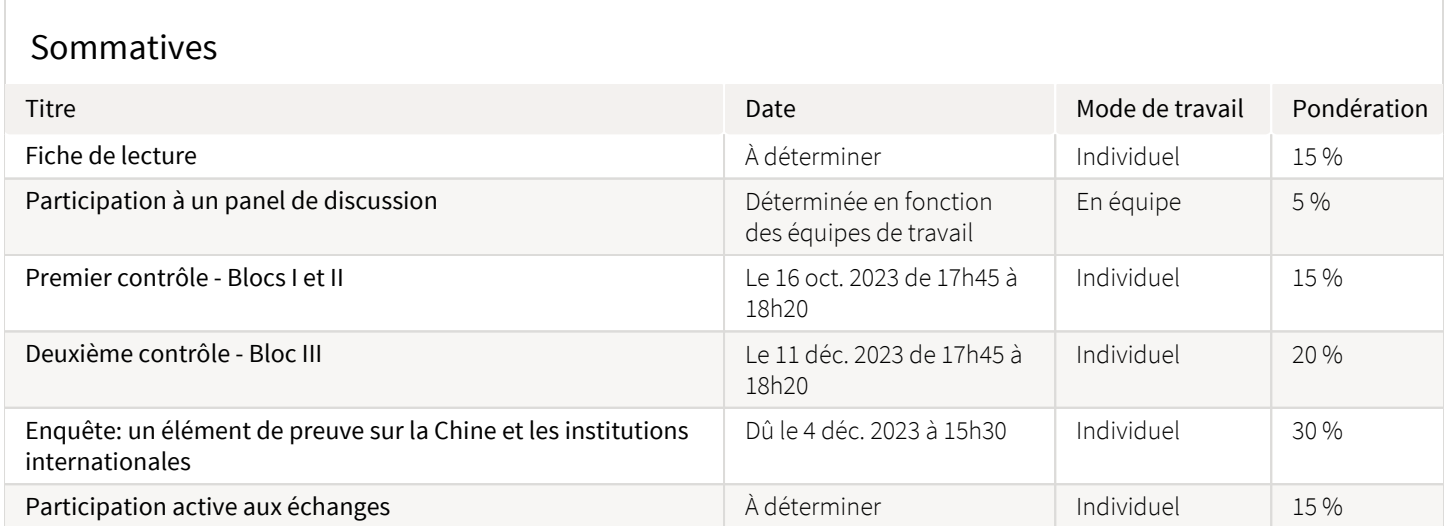

## <span id="page-4-2"></span>Informations détaillées sur les évaluations sommatives

#### <span id="page-4-3"></span>Fiche de lecture

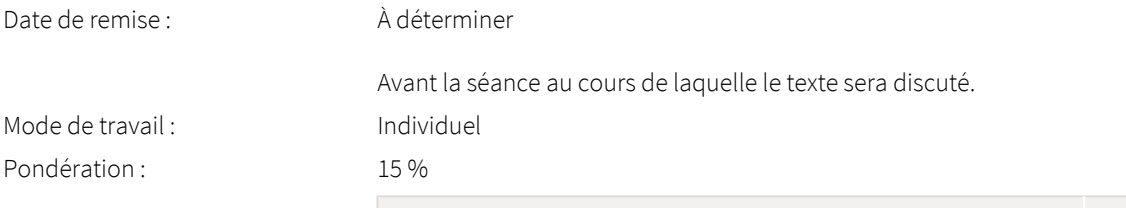

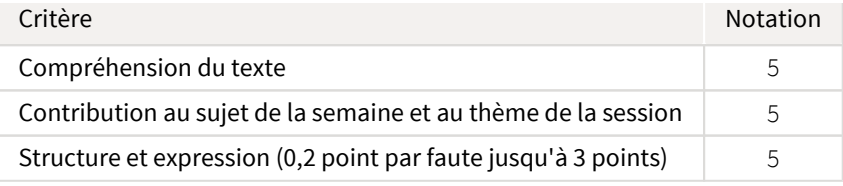

Remise de l'évaluation : [Boîte de dépot](https://sitescours.monportail.ulaval.ca/ena/site/evaluation?idSite=154593&idEvaluation=799852&onglet=boiteDepots) Directives de l'évaluation :

Vous aurez la responsabilité de lancer la discussion sur une des lectures obligatoires au programme (ou peut-être deux courtes). Vous aurez 5 minutes pour offrir au groupe une synthèse critique de ce ou ces textes. Vous identifierez la contribution du ou des auteurs au sujet de la semaine, les questions que soulève le texte et, le cas échéant, partagerez vos réflexions sur les pistes qu'ouvre le texte pour l'analyse du thème de la session. Cela se fera dans le cadre d'un panel auquel participeront 3 ou 4 étudiantes et étudiants. Voir à ce sujet la description de l'évaluation" [Participation à un panel"](https://sitescours.monportail.ulaval.ca/lieninterne/redirection/154593/evaluation_description/711254).

Vous vous préparerez à cet exercice en rédigeant un court texte de 1000 mots (maximum) que vous me remettrez avant le cours en utilisant la boîte de dépôt prévue à cette fin.

L'attribution des textes est générée de manière aléatoire. Le tableau ci-dessous vous permet de connaître celui ou ceux qui vous ont été attribués.

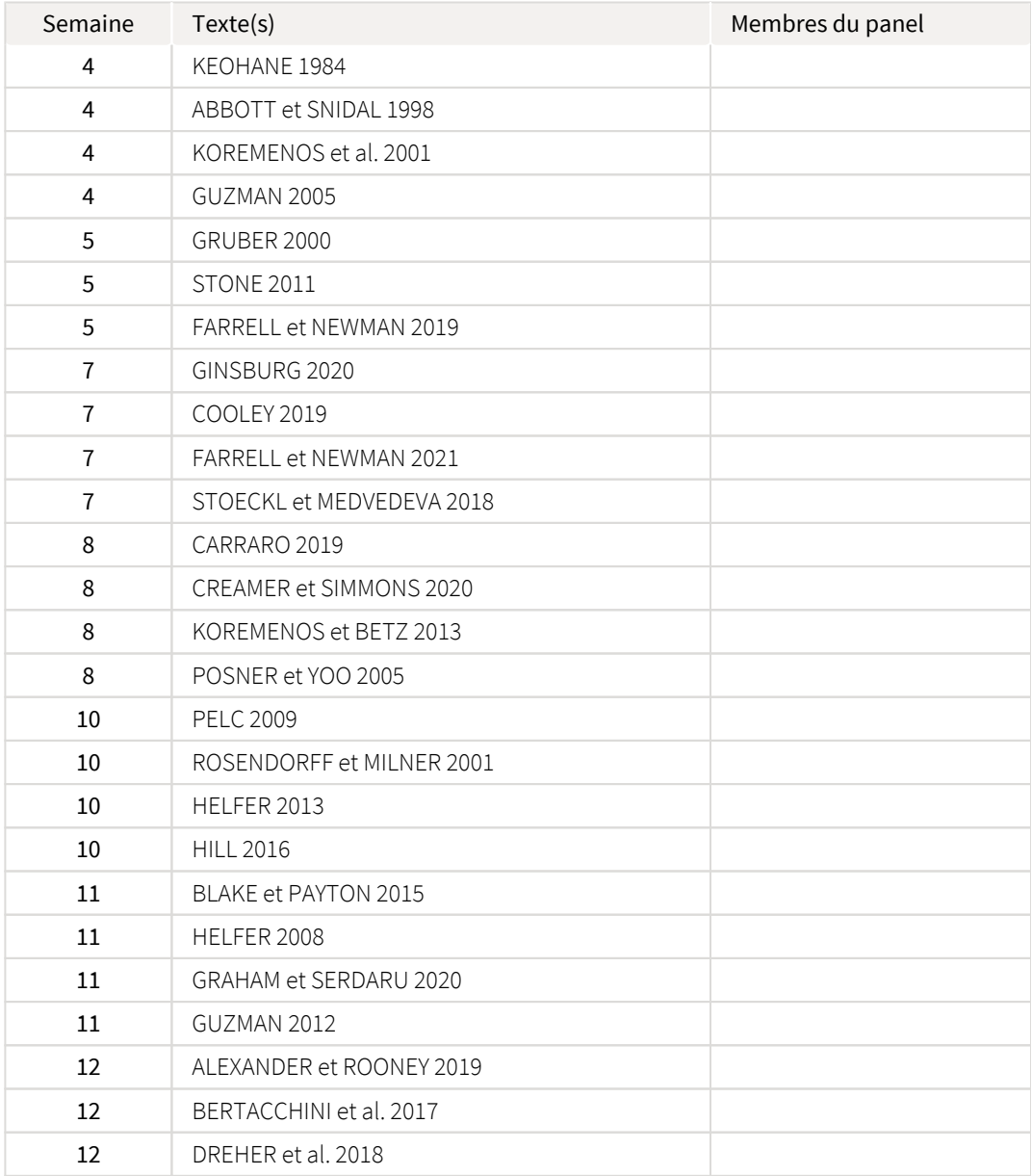

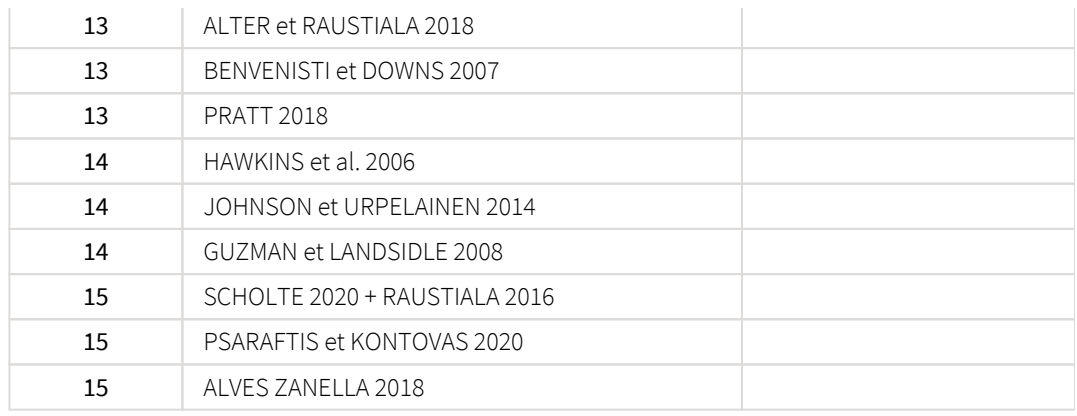

#### <span id="page-6-0"></span>Participation à un panel de discussion

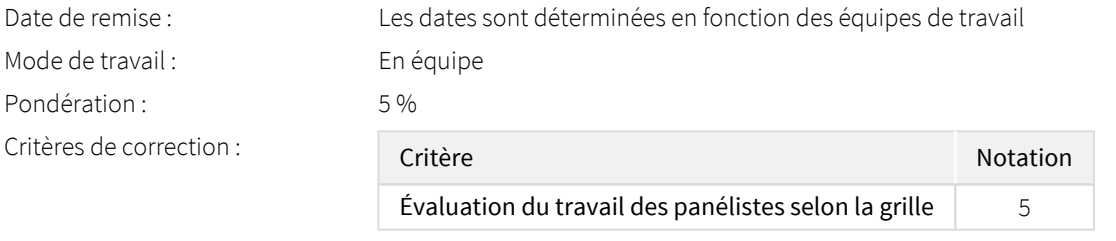

Directives de l'évaluation :

Les trois ou quatre étudiantes et étudiants ayant la responsabilité d'introduire les textes au cours d'une séance constituent un panel.

Les membres du panel doivent se concerter avant la séance afin de déterminer les ordres de parole, de s'assurer que leurs présentations soient complémentaires et dynamiques, de décider de la manière dont seront gouvernés les échanges.

Lors de la séance, les panélistes ont la responsabilité de gérer les prises de parole et les temps de parole. Le déroulement d'une séance doit respecter le cadre général suivant, lequel pourra être modifié par le groupe en cours de session:

- chaque membre du panel introduit d'abord le texte dont il a la responsabilité (5 minutes chacun);
- s'ensuit une période d'échanges (15 minutes) entre les membres du panel sur ce que l'ensemble des textes offre comme outils d'analyse des institutions, leurs forces et leurs faiblesses;
- la parole est alors donnée aux autres participants qui réagissent aux interventions des panelistes et ajoutent leurs perspectives (20 minutes);
- les membres du panels qui veulent intervenir disposent d'une période (10 minutes) pour le faire;
- retour aux interventions de la salle pour une dernière ronde (15 minutes);
- mot de la fin aux panélistes (5 minutes);
- débreffage et clôture de la séance.

L'évaluation par les pairs du travail des panélistes est collective. Elle se fait en utilisant la grille suivante:

- 5/5 : Les panélistes se sont parfaitement acquitté de leur tâche (leurs interventions étaient éclairantes et la gestion des échanges favorisait le co-apprentissage).
- 4/5 : Les panélistes se sont relativement bien acquitté de leur tâche (leurs interventions étaient dans l'ensemble claires et pertinente et/ou la gestion des échanges permettait le coapprentissage).
- 3/5 : Les panélistes se sont acquitté de leur tâche, mais avec quelques difficultés (leurs interventions manquaient parfois de clarté et de pertinence et/ou la gestion des échanges n'a pas toujours permis le co-apprentissage).
- 2/5 : Les panélistes se sont mal acquitté de leur tâche (leurs interventions manquaient souvent de clarté et de pertinence et/ou la gestion des échanges ne favorisait pas le coapprentissage).
- 1/5 : Les panélistes se sont très mal acquitté de leur tâche (leurs interventions manquaient singulièrement de clarté et de pertinence et la gestion des échanges nuisait au coapprentissage).
- 0/5 : Les panélistes ont échoué dans l'exécution de leur tâche (leurs interventions n'étaient aucunement pertinentes et la gestion des échanges a été chaotique).

### <span id="page-7-0"></span>Premier contrôle - Blocs I et II

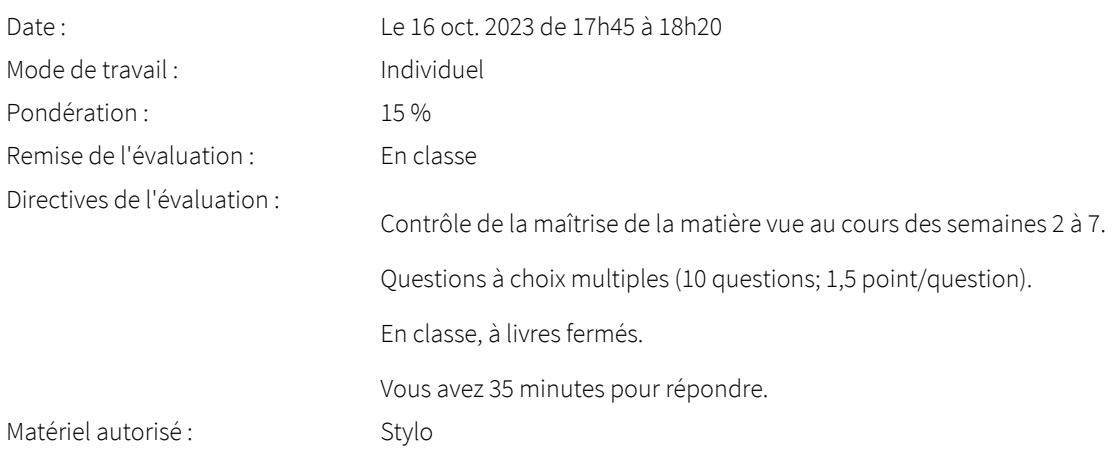

### <span id="page-7-1"></span>Deuxième contrôle - Bloc III

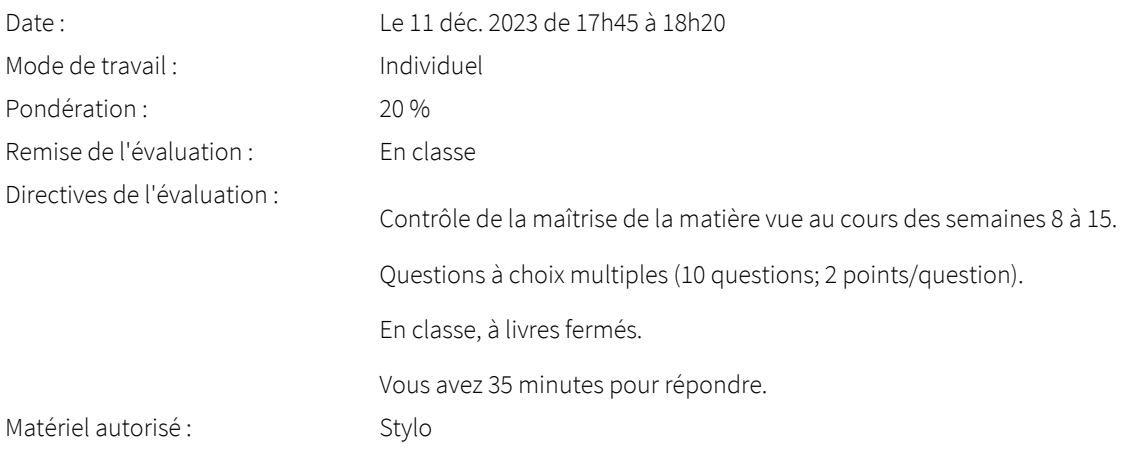

### <span id="page-7-2"></span>Enquête: un élément de preuve sur la Chine et les institutions internationales

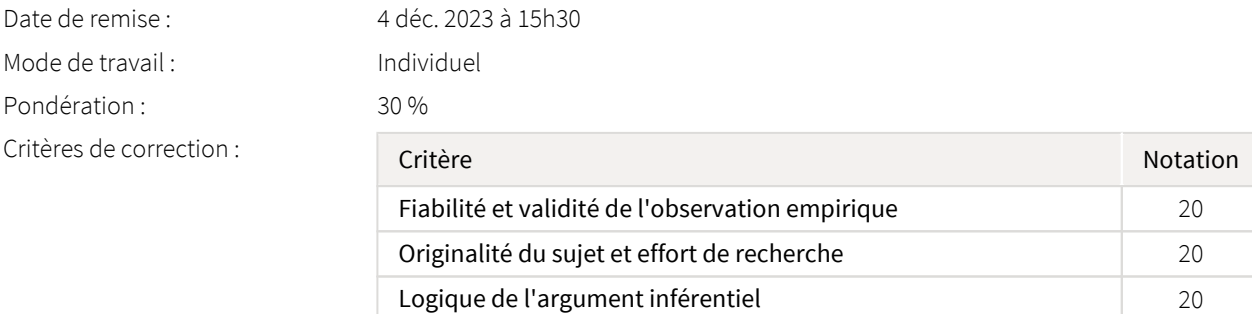

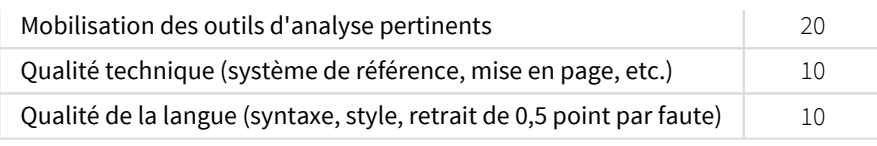

#### Remise de l'évaluation : [Boîte de dépot](https://sitescours.monportail.ulaval.ca/ena/site/evaluation?idSite=154593&idEvaluation=799853&onglet=boiteDepots)

Directives de l'évaluation :

Vous devez réaliser une courte enquête en lien avec le thème «La Chine et les institutions internationales». Ce théme sera l'objet du [séminaire de la semaine 3](https://sitescours.monportail.ulaval.ca/lieninterne/redirection/154593/module/1064700) et vous trouverez sur la page qui lui est consacrée une bibliographie indicative.

Votre enquête doit vous permettre d'identifier une observation empirique à l'endroit d'une institution internationale particulière qui, selon l'analyse que vous faites de cette observation, renforce la crédibilité qu'il est possible d'accorder à une thèse concernant le comportement institutionnel de la Chine de manière plus générale. Vous pouvez travailler sur l'institution de votre choix et sur la thèse de votre choix.

En termes méthodologiques, il s'agit pour vous de procéder à une observation empirique et à la convertir en un élément de preuve. Cette conversion de l'observation en élément de preuve au profit d'une thèse sera d'autant plus réussie ([Beach et Pedersen 2013](https://www.researchgate.net/profile/Derek-Beach-3/publication/287260232_Process-Tracing_Methods_Foundations_and_Guidelines/links/5b27e96faca2727335b6d898/Process-Tracing-Methods-Foundations-and-Guidelines.pdf)  $\mathbb{Z}^7$ , chapitre 7) que:

Votre observation empirique est exacte. C'est-à-dire qu'elle repose sur des sources fiables, vérifiables et, si possible, convergentes (triangulation). Voir plus bas quelques recommandations concernant les sources primaires et secondaires dans l'analyse des institutions internationales.

Votre observation empirique est valide. C'est-à-dire qu'elle ne repose pas sur une interprétation des faits biaisée ou illogique. Par exemple, l'observation d'un seul vote de la Chine à l'Assemblée générale des nations unies n'est peut-être pas représentative de sa pratique (biais). Et il serait illogique d'interpréter l'action de la Chine au sein du BRICS comme un cas de participation à une organisation intergouvernementale (le BRICS n'en est pas une).

La relation d'inférence entre votre observation et la thèse proposée est forte. Pour un observateur informé, l'observation augmente significativement la crédibilité de la thèse (la probabilité subjective que la thèse soit vraie). Ce qui implique que l'observation est de manière logique difficilement conciliable avec une thèse rivale.

Nous reviendrons sur ces notions tout au long de la session lors d'ateliers d'enquête qui occuperont la dernière heure de plusieurs séances. Vous aurez alors l'occasion de tester vos analyses.

Votre rapport d'enquête ne doit pas dépasser 3000 mots, tout compris sauf la bibliographie (le compte de mots sera indiqué sur la page titre). Vous avez le choix du système de référence, mais celui-ci doit être appliqué impeccablement et de manière homogène (le choix du système de référence sera indiqué au début de la bibliographie).

Vous devez joindre à votre essai un résumé synthétique (*abstract*) de 175 mots maximum. Le plus tôt possible et le 4 décembre au plus tard, vous devez publier ce résumé sur le forum créé à cet effet.

Ce travail peut être réalisé seul ou en équipe de deux. Ce choix n'aura aucune incidence sur l'évaluation.

La date limite de dépôt du travail (en format PDF) est le 4 décembre à 15h30.

#### Informations supplémentaires : Publications scientifiques

Votre essai doit prendre appui sur une recherche documentaire approfondie mettant obligatoirement à contribution des publications spécialisées dont la crédibilité est reconnue, comme des articles de revues scientifiques. Si vous avez de la difficulté à distinguer les revues scientifiques des autres types de sources, consultez cette excellente [présentation vidéo](https://youtu.be/hXNGRTVLeC4)  $\mathbb{Z}^7$  conçue par la Bibliothèque de l'Université de Montréal. Vous pourrez ensuite vérifier vos connaissances sur le sujet grâce à ce [tutoriel](https://mondiapason.ca/wp-content/uploads/capsules/types_revues_publication/type_revues_v4/index.html)  $\mathbb{Z}$  de la Bibliothèque de l'Université Laval.

L'utilisation de bases de données bibliographiques comme *[International Bibliography of the Social](https://www-proquest-com.acces.bibl.ulaval.ca/ibss?accountid=12008)  [Sciences \(IBSS\)](https://www-proquest-com.acces.bibl.ulaval.ca/ibss?accountid=12008) ∑*, *[Google Scholar](https://www5.bibl.ulaval.ca/formations/tutoriels-en-ligne/guide-dutilisation-de-google-scholar) ∑*, *[PAIS International](https://acces.bibl.ulaval.ca/login?url=http://search.proquest.com/pais?accountid=12008) ∑*, *[Web of Science](http://apps.webofknowledge.com.acces.bibl.ulaval.ca/WOS_GeneralSearch_input.do?product=WOS&search_mode=GeneralSearch&SID=5E7P57Y7Y1XBUrhYoHP&preferencesSaved=) ∑* ou *Worldwide [Political Science Abstracts](https://acces.bibl.ulaval.ca/login?url=http://search.proquest.com/wpsa?accountid=12008)*  $\boxtimes$  devrait être incontournable pour approfondir votre connaissance du sujet. Vous trouverez des accès rapides vers ces sources à partir du portail thématique « [Études](https://www.bibl.ulaval.ca/web/etudes-internationales/articles#contenu)  [internationales](https://www.bibl.ulaval.ca/web/etudes-internationales/articles#contenu)  $\mathbb{Z}$  » sur le site de la bibliothèque.

#### Sources primaires

Vous êtes fortement encouragés à recourrir aux sources primaires pour votre recherche. Les institutions internationales sont de plus en plus transparentes et vous donnent accès à une riche documentation (textes de résolutions, votes, soumissions des parties, ratifications, réserves, etc). Il est important de ne pas laisser ces sources inexploitées.

#### Attention au plagiat!

Tout étudiant ou étudiante qui commet un plagiat dans le cadre de ce travail est passible des sanctions qui sont prévues dans le *[Règlement disciplinaire à l'intention des étudiants de l'Université](https://www.google.com/url?sa=t&rct=j&q=&esrc=s&source=web&cd=&cad=rja&uact=8&ved=2ahUKEwiemf6PjKrrAhVzQjABHZZyCs8QFjAAegQIBRAB&url=https%3A%2F%2Fwww.ulaval.ca%2Ffileadmin%2FSecretaire_general%2FReglements%2FReglement-disciplinaire.pdf&usg=AOvVaw3T-Elql4Eh2FKBaRdSQzgV)  Laval*  $\mathbb{Z}$ .

Constitue notamment du plagiat le fait de:

- 1. copier textuellement un ou plusieurs passages provenant d'un document sous format papier ou électronique sans mettre ces passages entre guillemets et sans en mentionner la source;
- 2. résumer l'idée originale d'un auteur en l'exprimant dans ses propres mots (paraphraser) sans en mentionner la source;
- 3. traduire partiellement ou totalement un texte sans en mentionner la provenance;
- 4. remettre un travail copié d'un autre étudiant (avec ou sans l'accord de cet autre étudiant);
- 5. remettre un travail téléchargé d'un site d'achat ou d'échange de travaux scolaires.

(Source: Commission de l'éthique de la science et de la technologie, *La tricherie dans les évaluations et les travaux à l'université: l'éthique à la rescousse* (rédaction: Denis Boucher), Québec, 15 mai 2009)

Vous pouvez consulter à ce sujet les directives consacrées au *Règlement disiciplinaire* dans la section "[Évaluations et résultats"](/lieninterne/redirection/154593/liste_evaluations). Vous devez aussi consulter la [capsule d'information](https://www.bibl.ulaval.ca/diapason/plagiat/plagiat.htm)  $\boxtimes'$  produite par la Bibliothèque de l'Université Laval.

#### <span id="page-9-0"></span>Participation active aux échanges

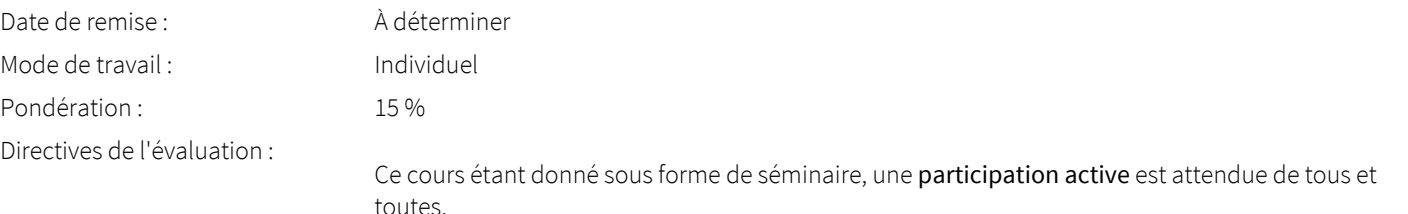

Vous devez vous présenter en classe chaque semaine bien préparé(e) et prêt(e) à communiquer ce que vous avez retenu et compris des lectures ou à soulever des questions. Seules les interventions portant sur la matière couverte par les lectures sont considérées pour l'évaluation de la participation. Il est aussi attendu de vous que vous preniez une part active aux échanges consacrés à l'enquête collective.

Aucun point n'est accordé pour la simple présence en classe.

15% de la note finale est attribuée à la participation selon le barème suivant:.

- Soutenue (intervient pratiquement chaque semaine et démontre un effort soutenu de maîtrise de la matière au programme): 15 points
- Irrégulière (intervient environ une semaine sur deux et/ou démontre un effort réel mais limité de maîtrise de la matière au programme): 10 points
- Faible (intervient environ une semaine sur trois et/ou sans contribuer à l'effort de maîtrise de la matière au programme): 5 point
- <span id="page-9-1"></span>Insatisfaisante (n'intervient jamais ou intervient parfois mais sans rapport avec le contenu des lectures): 0 point

### Barème de conversion

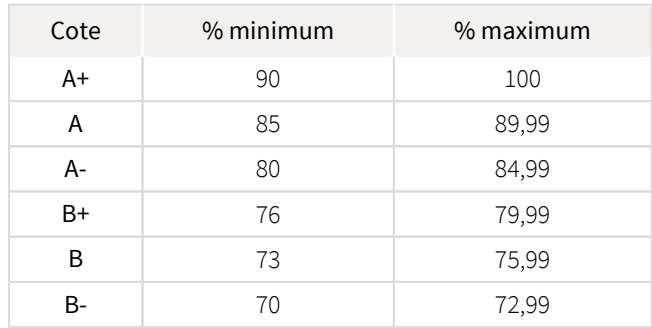

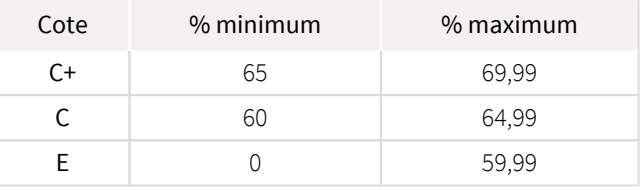

### <span id="page-10-0"></span>Règlements et politiques institutionnels

#### Règlement disciplinaire

#### Infractions relatives au bon ordre

Tout étudiant a une obligation de bon comportement dans un lieu universitaire ou à l'occasion d'une activité universitaire.

#### Infractions relatives aux études

Dans le but de préserver la crédibilité des attestations ou des diplômes délivrés et afin de s'assurer que les relevés de notes et les diplômes témoignent de la compétence et de la formation réelle des étudiants, il est interdit d'avoir des comportements répréhensibles associés au plagiat.

Pour en connaitre davantage sur le plagiat et ses formes, vous pouvez consulter le site du [Bureau des droits étudiants](http://www.cadeul.com/bde/plagiat.php) , la capsule d'information [Citer ses sources et éviter le plagiat](https://www.bibl.ulaval.ca/diapason/plagiat/plagiat.htm) et le site de la [Bibliothèque](http://www.bibl.ulaval.ca/chercher-autres-sujets/citer-ses-sources) pour savoir comment citer vos sources.

Tout étudiant qui commet une infraction au *Règlement disciplinaire à l'intention des étudiants de l'Université Laval* dans le cadre du présent cours, est passible des sanctions qui sont prévues dans ce règlement.

Consultez le règlement à l'adresse suivante :<http://ulaval.ca/reglement-disciplinaire>

### Harcèlement et violence à caractère sexuel

La Faculté des sciences sociales condamne toute manifestation de harcèlement psychologique, de harcèlement sexuel et de toute autre forme de violence à caractère sexuel. Dans le cadre des activités universitaires sous sa responsabilité, elle s'engage à prendre tous les moyens à sa disposition pour prévenir les conduites (comportements, paroles, actes ou gestes) qui portent atteinte à la dignité ou à l'intégrité psychologique ou physique, les faire cesser et sanctionner.

Consultez le règlement à l'adresse suivante :<http://ulaval.ca/reglement-prevention-harcelement>

Visitez le site du Centre de prévention et d'intervention en matière de harcèlement : <https://www2.ulaval.ca/services-ul/harcelement.html>

### Politique et directives relatives à l'utilisation de l'œuvre d'autrui aux fins des activités d'enseignement, d'apprentissage, de recherche et d'étude privée à l'Université Laval

L'Université s'est dotée d'une politique institutionnelle sur le droit d'auteur le 1er juin 2014. Les enseignants doivent effectuer par euxmêmes une saine gestion de l'utilisation de l'œuvre d'autrui, et ce, en conformité avec la *Loi sur le droit d'auteur*.

La Politique a pour objet d'énoncer l'importance que l'Université accorde à la protection des droits des auteurs, d'établir les choix prioritaires qui doivent être faits par le Personnel enseignant relativement à l'utilisation de l'Œuvre d'autrui aux fins des activités d'enseignement, d'apprentissage, de recherche et d'étude privée et de définir un concept administratif de l'utilisation équitable de l'Œuvre d'autrui à ces fins.

Consultez la politique à l'adresse suivante : [http://www.bibl.ulaval.ca/fichiers\\_site/bda/politique-oeuvre-autrui-ca-2014-85.pdf](http://www.bibl.ulaval.ca/fichiers_site/bda/politique-oeuvre-autrui-ca-2014-85.pdf)

### Politique relative à l'absence aux activités évaluées et à leurs reprises

La Politique relative à l'absence aux activités évaluées et à leurs reprises concerne l'absence aux activités évaluées pour tous les cours de 1er, 2e et 3e cycles offerts par le Département de science politique. Elle vise à assurer un traitement uniforme et équitable pour tou.te.s les étudiant.e.s.

L'absence à une activité évaluée est une situation exceptionnelle qui doit être justifiée par des motifs suffisamment sérieux, relevant de circonstances non prévisibles et indépendantes de la volonté de l'étudiant.e.

Pour lire la politique entière et remplir le formulaire de demande de reprise : [https://www.fss.ulaval.ca/sites/fss.ulaval.ca/files/fss](https://www.fss.ulaval.ca/sites/fss.ulaval.ca/files/fss/science-politique/monPortail/Pol-PolitiqueRelativeAbsenceActivitesEvalueesLeursReprises.pdf) [/science-politique/monPortail/Pol-PolitiqueRelativeAbsenceActivitesEvalueesLeursReprises.pdf](https://www.fss.ulaval.ca/sites/fss.ulaval.ca/files/fss/science-politique/monPortail/Pol-PolitiqueRelativeAbsenceActivitesEvalueesLeursReprises.pdf)

### <span id="page-11-0"></span>Évaluation de la qualité du français

10% de l'évaluation des travaux écrits sera attribué à la qualité du français. Une grande attention sera portée, dans l'évaluation de la qualité du français, à la clarté de la langue et à la correction de l'orthographe et de la syntaxe.

### <span id="page-11-1"></span>Étudiants ayant une situation de handicap liée à une limitation fonctionnelle

Afin de bénéficier de mesures d'accommodement pour les cours ou les examens, un rendez-vous avec une conseillère ou un conseiller du Centre d'aide aux étudiants travaillant en accueil et soutien spécialisé en situation de handicap (ACSESH) est nécessaire. Pour ce faire, les étudiants présentant une situation de handicap liée à une limitation fonctionnelle permanente doivent visiter le site [monPortail.](http://monPortail.ulaval.ca/accommodement) [ulaval.ca/accommodement](http://monPortail.ulaval.ca/accommodement)  $\mathbb{Z}^7$  et prendre un rendez-vous, le plus tôt possible.

Au cours de la semaine qui suit l'autorisation des mesures, l'activation des mesures doit être effectuée dans [monPortail.ulaval.ca](http://monPortail.ulaval.ca/accommodement) [/accommodement](http://monPortail.ulaval.ca/accommodement)  $\mathbb Z$  pour assurer leur mise en place.

Les étudiants ayant déjà obtenu des mesures d'accommodements scolaires doivent procéder à l'activation de leurs mesures pour les cours et/ou les examens dans [monPortail.ulaval.ca/accommodement](http://monPortail.ulaval.ca/accommodement) afin que celles-ci puissent être mises en place. Notez que l'activation doit s'effectuer au cours des 2 premières semaines de cours.

### <span id="page-11-2"></span>Gestion des délais et absences à un examen

- Remise en retard du travail de session: une pénalité de 10% par tranche indivisible de 24h s'applique.
- Absence à un examen: aucune reprise n'est prévue pour les deux contrôles. Voir, plus haut, la section «Politique relative à l'absence aux activités évaluées et à leurs reprises » du Département de science politique.

# <span id="page-11-3"></span>Matériel didactique

### <span id="page-11-4"></span>Matériel didactique

Vous trouverez la liste des lectures obligatoires et recommandées dans les [modules hebdomadaires](https://sitescours.monportail.ulaval.ca/lieninterne/redirection/154593/liste_modules).

Vous avez accès aux articles de revue et chapitres d'ouvrage contenus dans ces listes à partir des bibliothèques numériques auxquelles l'Université Laval est abonnée.

Afin de faciliter l'accès à ces articles et d'effectuer vos propres recherches dans les pages de ces revues, vous pouvez paramétrer l'outil de recherche Google Scholar en suivant les instructions fournies dans ce [guide](https://www.bibl.ulaval.ca/fichiers_site/aide_recherche/formations/guide-scholar-couverture.pdf)  $\mathbb{Z}$ .

### <span id="page-11-5"></span>Spécifications technologiques

Afin d'accéder sans difficulté au contenu de votre cours sur monPortail, vous devez vous référer aux informations ci-dessous.

#### Liste des navigateurs supportés :

- [Google Chrome](https://www.google.com/chrome/browser/desktop/index.html)
- [Mozilla Firefox](https://www.mozilla.org/fr/firefox/new/)
- Safari
- Internet Explorer 11 et plus
- $\bullet$ [Opera](http://www.opera.com/fr)

#### Appareils mobiles

Il est important de préciser que l'utilisation des périphériques mobiles n'est pas officiellement supportée pour les sites de cours. La consultation des contenus est fonctionnelle pour la plupart des appareils sous Android et iOS, mais il existe certaines limites :

- $\bullet$ les appareils mobiles sous Windows RT, BlackBerry et les iPhone 4 et 4S ne sont pas supportés;
- $\bullet$ le contenu Flash n'est pas supporté, ce qui empêche la consultation des blocs de contenu audio-vidéo, de contenu Flash et de certaines présentations multimédias;
- $\bullet$ la fonctionnalité de glisser-déposer n'est pas supportée, ce qui empêche la réalisation de certains questionnaires.

#### Team Viewer

*TeamViewer* est l'application utilisée par le CSTIP pour faire du soutien à distance. En exécutant cette application, vous permettrez à un agent de soutien informatique de se connecter à votre poste pour vous aider.

- [Accédez à TeamViewer pour Windows](https://www.cstip.ulaval.ca/sites/cstip.ulaval.ca/files/fichiers-service-informatique/TeamViewerQS_fr-idcjy5rzc8.exe)
- $\bullet$ [Accédez à TeamViewer pour Mac](https://www.cstip.ulaval.ca/sites/cstip.ulaval.ca/files/fichiers-service-informatique/teamviewerqs_osx.dmg)

# <span id="page-12-0"></span>Bibliographie et annexes

### <span id="page-12-1"></span>Bibliographie

Vous trouverez la liste des lectures obligatoires et recommandées dans chaque [module hebdomadaire](https://sitescours.monportail.ulaval.ca/lieninterne/redirection/154593/liste_modules).